## **Create User**

**User Management for Project Manager** allows the delegation of *User Creation* to powered users depending on a dedicated *Project Permission*.

To delegate this feature, you have just grant powered users with one of Create User permissions.

## **Delegation of Create User Permissions**

As JIRA Administrator, you are allowed to delegate the *Create User* operation to powered users, by using some custom Permission. Also, powered users will be allowed to create new users (Only Create ...).

## **Delegated Create User Operation**

As soon as you are granted to create users through the custom Create User Permissions, you will have access to the Create User button in User Role management section ...

## All features ...

- Delegation of Create User Permissions
- Delegated Create User Operation

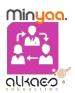